## CSE 421 Algorithms

Richard Anderson
Lecture 17
Dynamic Programming

## Optimal linear interpolation

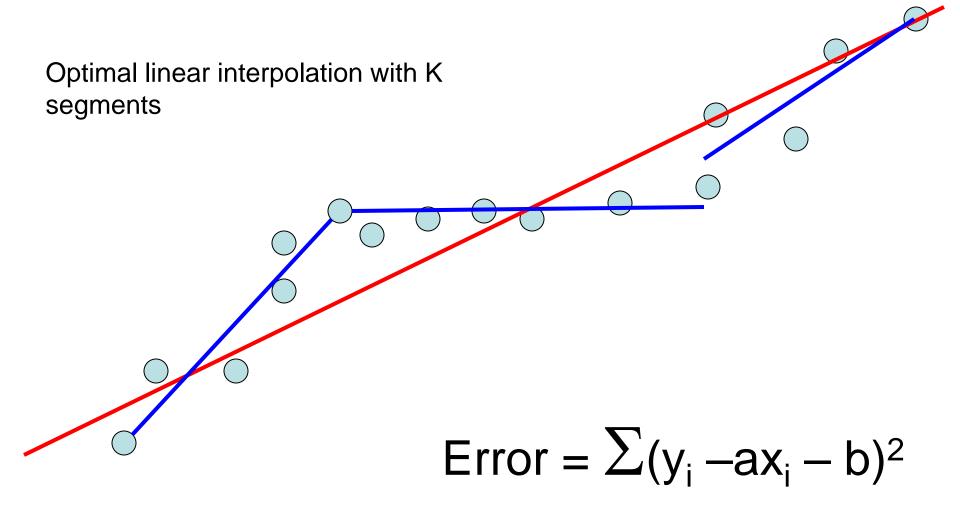

#### **Notation**

- Points p<sub>1</sub>, p<sub>2</sub>, . . ., p<sub>n</sub> ordered by x-coordinate (p<sub>i</sub> = (x<sub>i</sub>, y<sub>i</sub>))
- $E_{i,j}$  is the least squares error for the optimal line interpolating  $p_i, \ldots p_i$

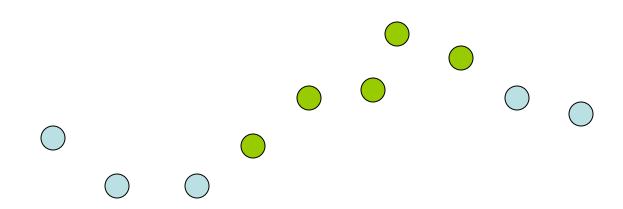

## Optimal interpolation with k segments

- Optimal segmentation with three segments
  - $Min_{i,i} \{ E_{1,i} + E_{i,j} + E_{j,n} \}$
  - O(n²) combinations considered
- Generalization to k segments leads to considering O(n<sup>k-1</sup>) combinations

Opt<sub>k</sub>[j]: Minimum error approximating p<sub>1</sub>...p<sub>j</sub> with k segments

Express  $Opt_k[j]$  in terms of  $Opt_{k-1}[1],...,Opt_{k-1}[j]$ 

 $Opt_{k}[j] = min_{i} \{ Opt_{k-1}[i] + E_{i,i} \}$  for 0 < i < j

### Optimal sub-solution property

Optimal solution with k segments extends an optimal solution of k-1 segments on a smaller problem

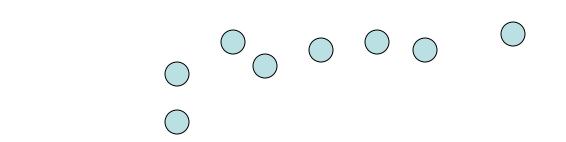

#### Optimal multi-segment interpolation

Compute Opt[ k, j ] for 0 < k < j < n

```
for j := 1 to n

Opt[ 1, j] = E_{1,j};

for k := 2 to n-1

for j := 2 to n

t := E_{1,j}

for i := 1 to j - 1

t = min(t, Opt[k-1, i] + E_{i,j})

Opt[k, j] = t
```

### Determining the solution

- When Opt[k,j] is computed, record the value of i that minimized the sum
- Store this value in a auxiliary array
- Use to reconstruct solution

#### Variable number of segments

- Segments not specified in advance
- Penalty function associated with segments
- Cost = Interpolation error + C x #Segments

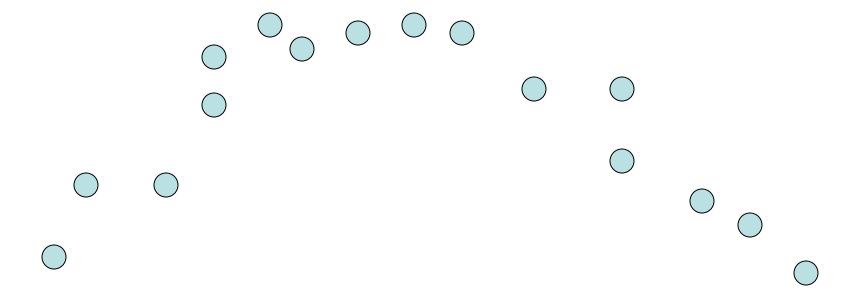

### Penalty cost measure

• Opt[j] = min( $E_{1,j}$ , min<sub>i</sub>(Opt[i] +  $E_{i,j}$  + P))

#### Subset Sum Problem

- Let  $w_1, ..., w_n = \{6, 8, 9, 11, 13, 16, 18, 24\}$
- Find a subset that has as large a sum as possible, without exceeding 50

## Adding a variable for Weight

- Opt[j, K] the largest subset of {w<sub>1</sub>, ..., w<sub>j</sub>} that sums to at most K
- {2, 4, 7, 10}
  - Opt[2, 7] =
  - Opt[3, 7] =
  - Opt[3,12] =
  - Opt[4,12] =

#### Subset Sum Recurrence

 Opt[j, K] the largest subset of {w<sub>1</sub>, ..., w<sub>j</sub>} that sums to at most K

#### Subset Sum Grid

Opt[j, K] = max(Opt[j - 1, K], Opt[j - 1, K -  $w_j$ ] +  $w_j$ )

| 4 |   |   |   |   |   |   |   |   |   |   |   |   |   |   |   |   |   |
|---|---|---|---|---|---|---|---|---|---|---|---|---|---|---|---|---|---|
| 3 |   |   |   |   |   |   |   |   |   |   |   |   |   |   |   |   |   |
| 2 |   |   |   |   |   |   |   |   |   |   |   |   |   |   |   |   |   |
| 1 |   |   |   |   |   |   |   |   |   |   |   |   |   |   |   |   |   |
|   | 0 | 0 | 0 | 0 | 0 | 0 | 0 | 0 | 0 | 0 | 0 | 0 | 0 | 0 | 0 | 0 | 0 |

{2, 4, 7, 10}

#### Subset Sum Code

```
for j = 1 to n

for k = 1 to W

Opt[j, k] = max(Opt[j-1, k], Opt[j-1, k-w<sub>j</sub>] + w<sub>j</sub>)
```

#### Knapsack Problem

- Items have weights and values
- The problem is to maximize total value subject to a bound on weght
- Items {I<sub>1</sub>, I<sub>2</sub>, ... I<sub>n</sub>}
  - Weights  $\{w_1, w_2, ..., w_n\}$
  - Values  $\{v_1, v_2, ..., v_n\}$
  - Bound K
- Find set S of indices to:
  - Maximize  $\sum_{i \in S} v_i$  such that  $\sum_{i \in S} w_i <= K$

#### Knapsack Recurrence

Subset Sum Recurrence:

Opt[j, K] = max(Opt[j - 1, K], Opt[j - 1, K - 
$$w_j$$
] +  $w_j$ )

Knapsack Recurrence:

#### Knapsack Grid

Opt[j, K] = max(Opt[j - 1, K], Opt[j - 1, K -  $w_j$ ] +  $v_j$ )

| 4 |   |   |   |   |   |   |   |   |   |   |   |   |   |   |   |   |   |
|---|---|---|---|---|---|---|---|---|---|---|---|---|---|---|---|---|---|
| 3 |   |   |   |   |   |   |   |   |   |   |   |   |   |   |   |   |   |
| 2 |   |   |   |   |   |   |   |   |   |   |   |   |   |   |   |   |   |
| 1 |   |   |   |   |   |   |   |   |   |   |   |   |   |   |   |   |   |
|   | 0 | 0 | 0 | 0 | 0 | 0 | 0 | 0 | 0 | 0 | 0 | 0 | 0 | 0 | 0 | 0 | 0 |

Weights {2, 4, 7, 10} Values: {3, 5, 9, 16}

# Dynamic Programming Examples

- Examples
  - Optimal Billboard Placement
    - Text, Solved Exercise, Pg 307
  - Linebreaking with hyphenation
    - Compare with HW problem 6, Pg 317
  - String approximation
    - Text, Solved Exercise, Page 309

#### Billboard Placement

- Maximize income in placing billboards
  - $-b_i = (p_i, v_i), v_i$ : value of placing billboard at position  $p_i$
- Constraint:
  - At most one billboard every five miles
- Example
  - $-\{(6,5), (8,6), (12,5), (14,1)\}$

## Design a Dynamic Programming Algorithm for Billboard Placement

- Compute Opt[1], Opt[2], . . ., Opt[n]
- What is Opt[k]?

## Opt[k] = fun(Opt[0],...,Opt[k-1])

 How is the solution determined from sub problems?

#### Solution

```
j=0; // j is five miles behind the current position

// the last valid location for a billboard, if one placed at P[k]

for k := 1 to n

while (P[j] < P[k] - 5)

j:=j+1;

j:=j-1;

Opt[k] = Max(Opt[k-1], V[k] + Opt[j]);
```

#### Optimal line breaking and hyphenation

- Problem: break lines and insert hyphens to make lines as balanced as possible
- Typographical considerations:
  - Avoid excessive white space
  - Limit number of hyphens
  - Avoid widows and orphans
  - Etc.

## Penalty Function

 Pen(i, j) – penalty of starting a line a position i, and ending at position j

Opt-i-mal line break-ing and hyph-en-a-tion is com-put-ed with dy-nam-ic pro-gram-ming

- Key technical idea
  - Number the breaks between words/syllables

## String approximation

Given a string S, and a library of strings B
 = {b<sub>1</sub>, ...b<sub>m</sub>}, construct an approximation of
 the string S by using copies of strings in B.

B = {abab, bbbaaa, ccbb, ccaacc}

S = abaccbbbaabbccbbccaabab

#### **Formal Model**

- Strings from B assigned to nonoverlapping positions of S
- Strings from B may be used multiple times
- Cost of δ for unmatched character in S
- Cost of γ for mismatched character in S
  - MisMatch(i, j) number of mismatched characters of b<sub>j</sub>, when aligned starting with position i in s.

## Design a Dynamic Programming Algorithm for String Approximation

- Compute Opt[1], Opt[2], . . ., Opt[n]
- What is Opt[k]?

```
Target string S = s_1 s_2 ... s_n
Library of strings B = \{b_1, ..., b_m\}
MisMatch(i,j) = number of mismatched characters with b_j when aligned starting at position i of S.
```

## Opt[k] = fun(Opt[0],...,Opt[k-1])

 How is the solution determined from sub problems?

```
Target string S = s_1 s_2 ... s_n
Library of strings B = \{b_1, ..., b_m\}
MisMatch(i,j) = number of mismatched characters with b_j when aligned starting at position i of S.
```

#### Solution